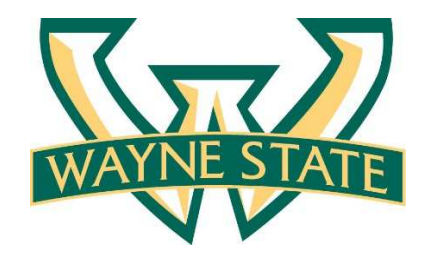

## **Interpreting Your Degree Worksheet**

## Worksheet Header Information

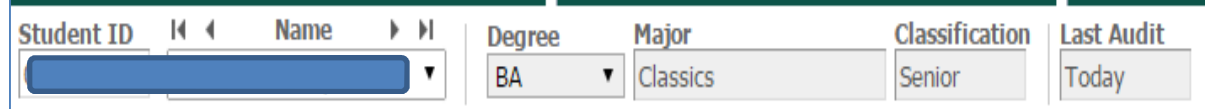

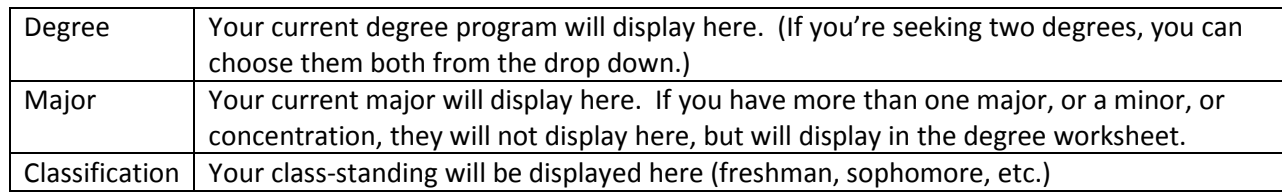

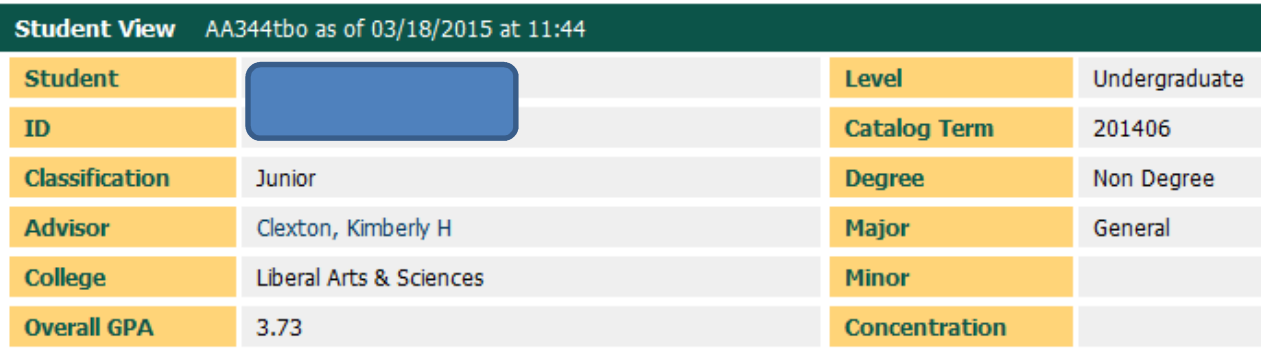

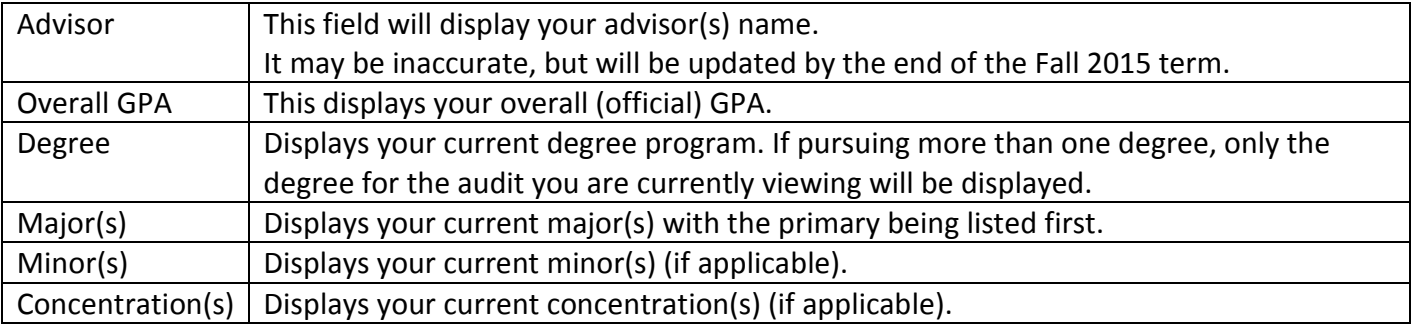

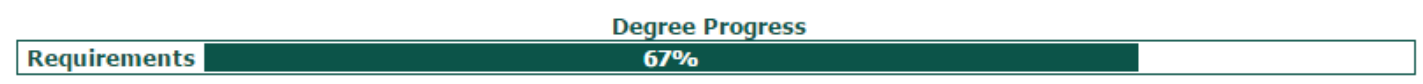

**Degree Progress Bar:** This bar estimates your how close you are to earning your degree, considering the complete and incomplete requirements throughout your audit.

## Worksheet Blocks

• **Degree Block**: This lists all of the requirements for your specific degree, like the minimum GPA and credit hours. It also displays the title of each requirement area (block), like general education, college requirements, and major.

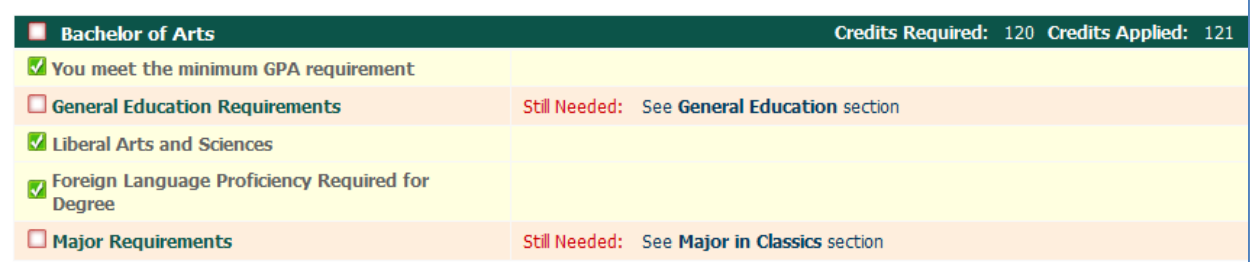

• **General Education Group Blocks:** List all of the general education group requirements for a degree. Note: students should select courses for these blocks in conjunction with additional School/College requirements and in consultation with their advisor and Bulletin to avoid unnecessary courses.

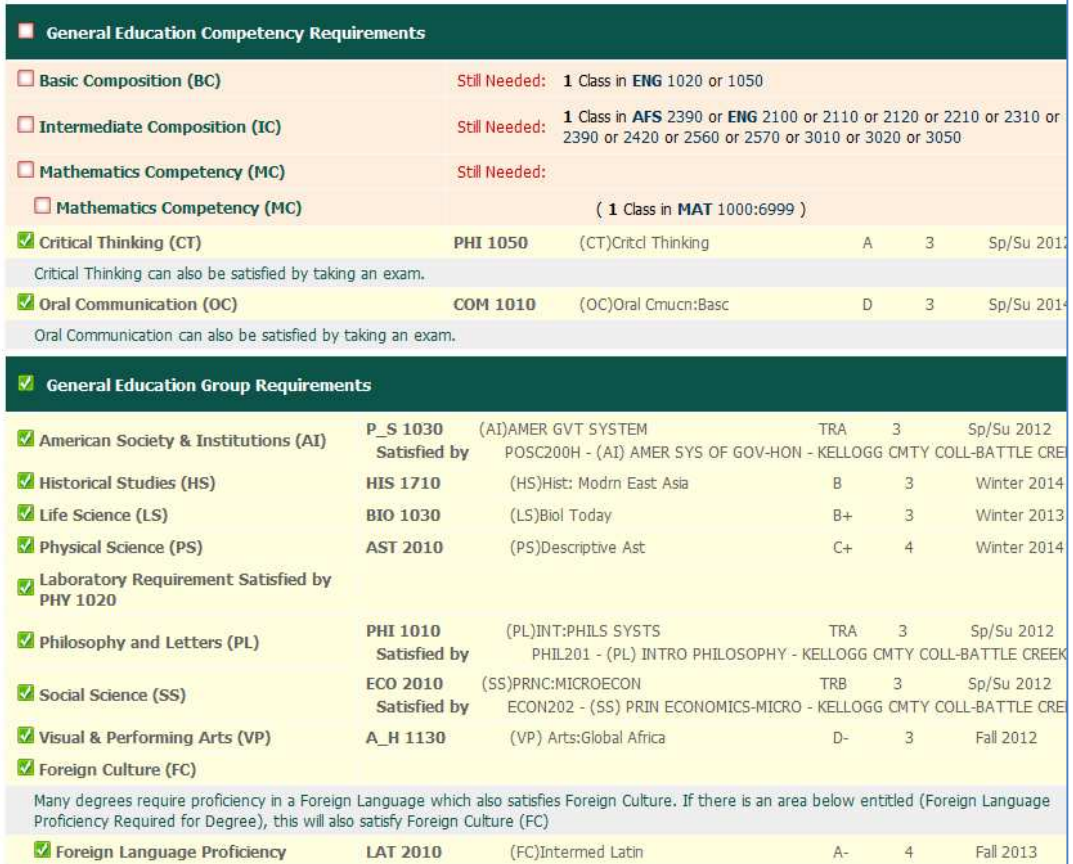

• **School/College/Program Requirements Block:** This block includes courses that are specifically required for certain Schools/Colleges/Programs and will appear in the body of the audit underneath the General Education Group Requirements block.

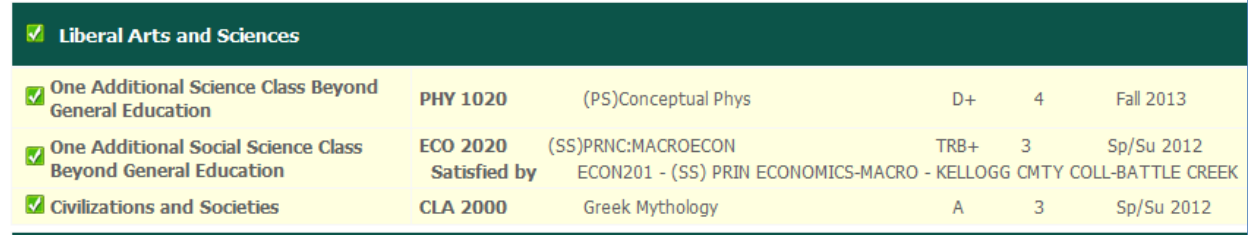

• **Major(s):** Lists courses required to complete the major(s). You may see additional blocks such as Core Requirements, Admission Requirements, Co-Requirements, Professional Education Requirements, Concentration Requirements, etc. that are required in addition to these courses.

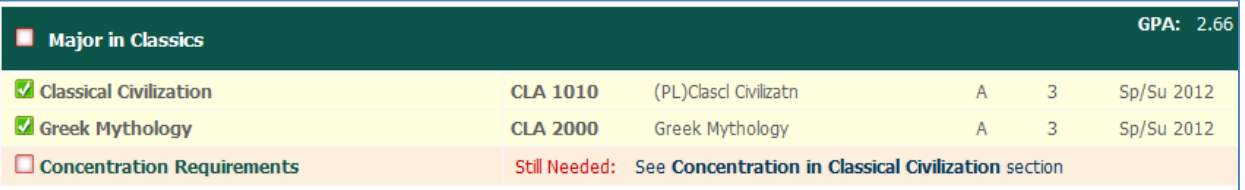

• **Concentration(s):** Lists courses required to complete the Concentration within a specific major(s).

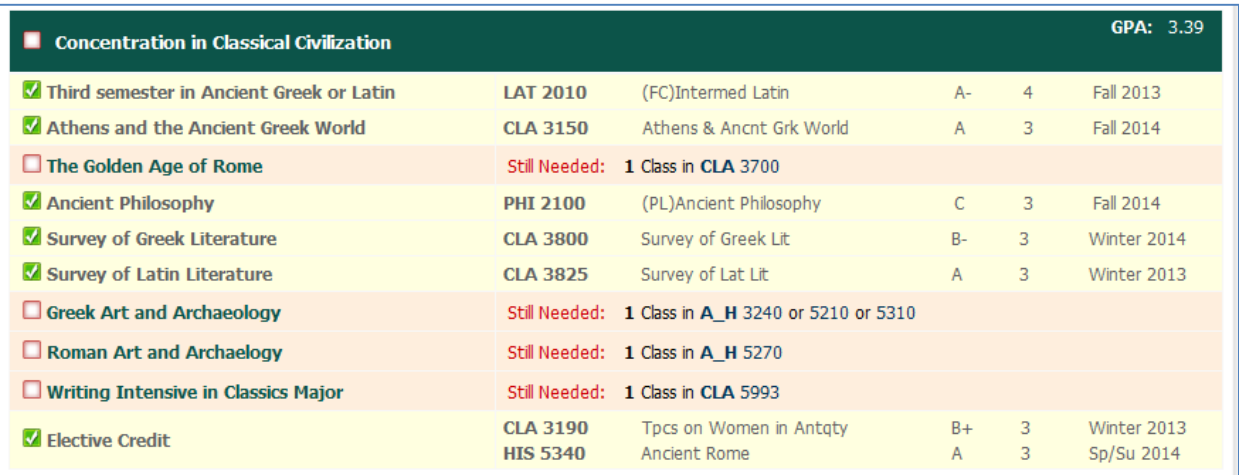

• **Minor:** Lists all courses required to complete a minor (if applicable).

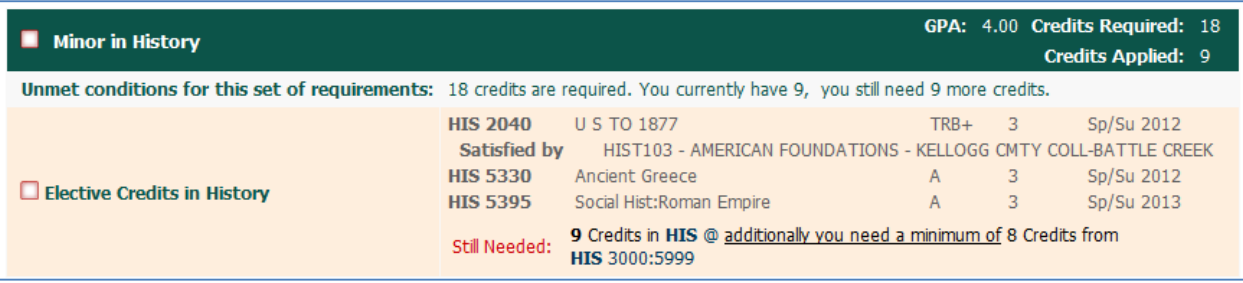

## **Optional Blocks**

These blocks will only appear on your audit if you have courses that meet these parameters. For example, if you're not registered for classes, you won't see an In-Progress block.

• **In-Progress:** The courses that the student is currently registered for are listed here in addition to displaying where they fit throughout the audit.

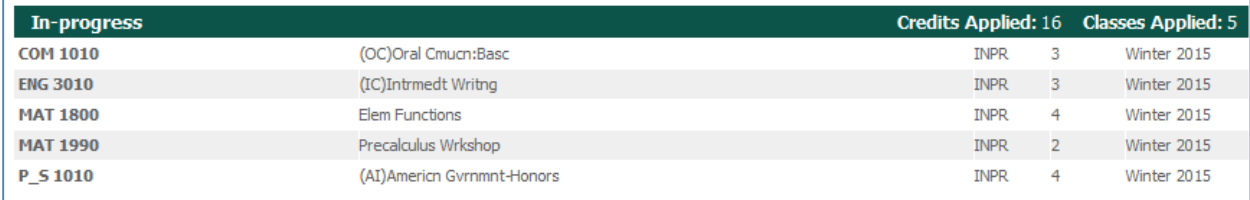

• **Electives:** These are courses that count towards the total required number of hours, but do not fill a specific degree requirement.

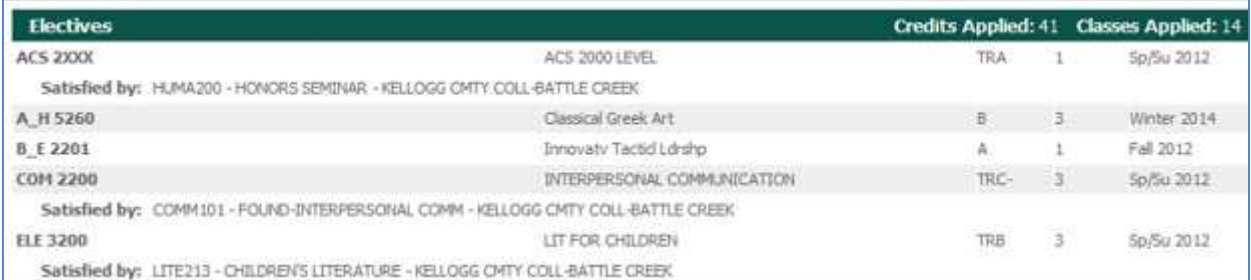

• **Not Counted:** These are courses that either exceed the number of allowed repeats, exceed the amount of credits eligible for degree credit, or that are considered developmental, and therefore, will not count as hours towards graduation.

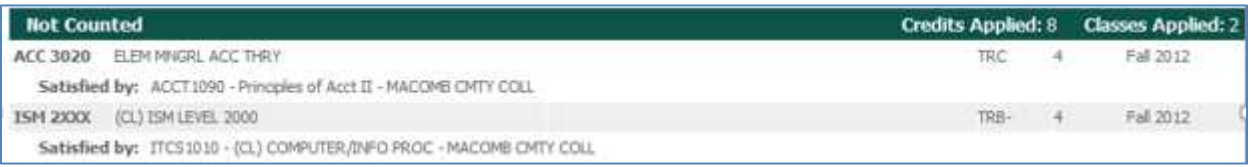

• **Insufficient:** These courses include any incomplete courses, any courses from you've withdrawn, any audited course, any course that did not meet a specific grade requirement, or any course you did not pass.

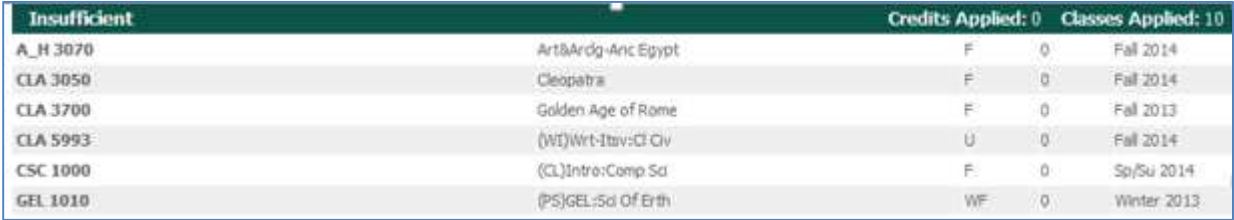